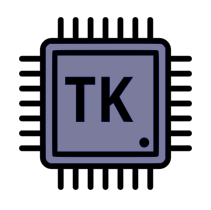

## Raspberry Pi Pico - Flashen per USB -

von Thorsten Kattanek, 21.03.2024

Hier geht es zu meinen Videos über den Raspberry Pi Pico → [Hier klicken!](https://www.youtube.com/playlist?list=PLPygkia21sCKuArln_o69uW7I8NNBxdJm)

Hier geht es zu meiner Webseite → [https://www.thorsten-kattanek.de](https://www.thorsten-kattanek.de/)

Den Pico kann man ohne weiterer zusätzlicher Hardware mit einer Firmware flashen. Es reicht ein Micro-USB Kabel und ein fertiges Pico Programm in Form einer uf2 Datei. Das funktioniert wie folgt. Man drückt vor dem anstecken des USB Kabels den "BOOTSEL" Taster auf dem Pico. Diesen hält man gedrückt und steckt, das im PC steckende USB Kabel an den Pico. Am PC wird ein neues USB Laufwerk erkannt welches man öffnet, dort kopiert man einfach die uf2 Datei hinein. Fertig das war es! Nun ist der Pico mit der neuen Firmware geflasht und startet diese auch gleich.

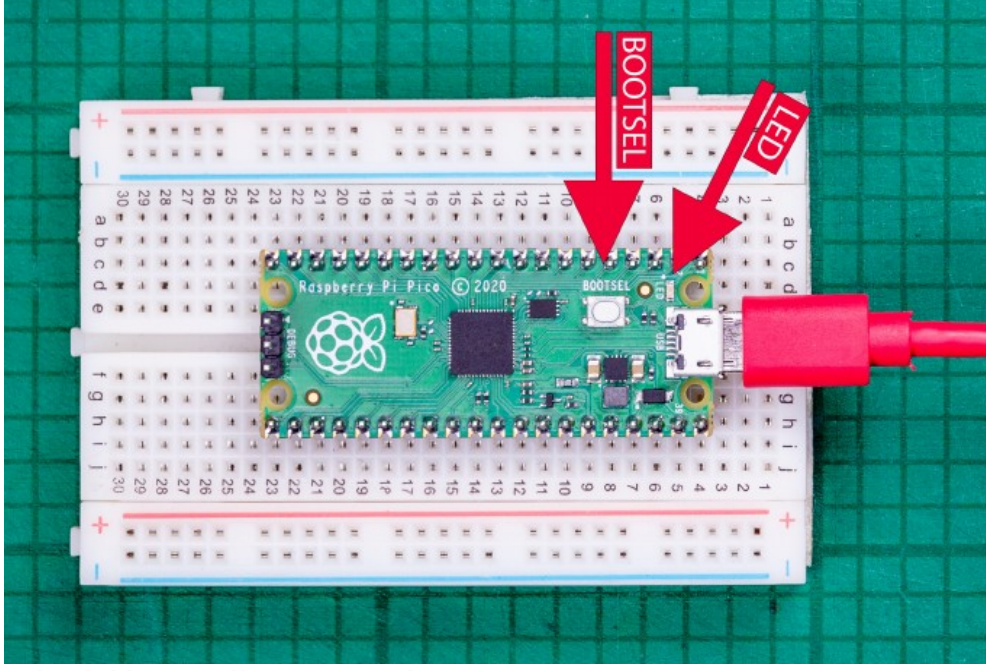

*Schaubild 1: Quelle: www.raspberrypi.com*

Hier sieht man den Inhalt des USB Laufwerks nach dem anstecken.

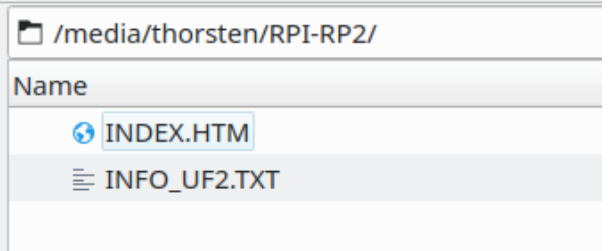

Nach dem kopieren der uf2 Datei wird das Laufwerk auch gleich wieder geschlossen! Die Datei die ihr drauf kopiert habt, seht ihr beim nächsten anschließen nicht mehr!

Hier findet ihr das LED Blink "Hello World!" als Download für den schnellen Test. [https://www.thorsten-kattanek.de/downloads/raspberrypi\\_pico/blink.uf2](https://www.thorsten-kattanek.de/downloads/raspberrypi_pico/blink.uf2)